## **CLICCA SULL'IMMAGINE PER APRIRE IL PROGRAMMA**

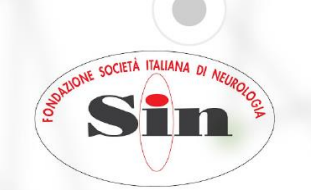

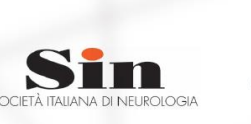

S CIENZE

## **Riunione Regionale Sin SNO EMILIA ROMAGNA**

DIGITAL CONGRESS ~ 22 GENNAIO 2021

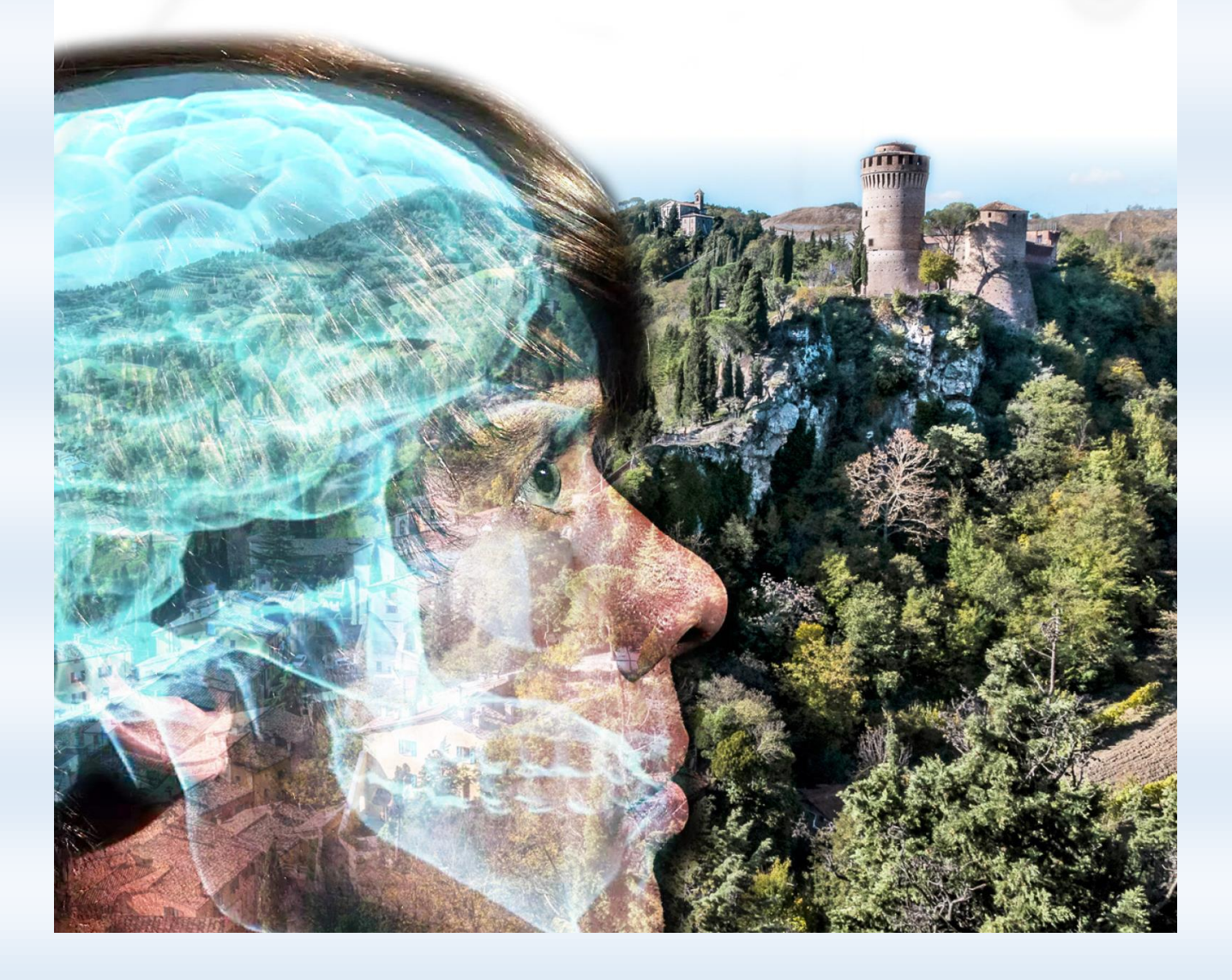